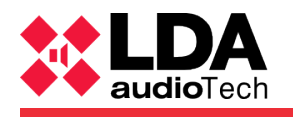

## **1 I n t r o d u c t i o n**

The Sime configuration parameters for operating sensing microphones( noise probes)in an LDA system so that the system itself is able to adjust the audio level to each zone depending on the noise level are described next.

## **2 C o n f i g u r a t i o n**

The way to set the behavior of these type of microfones is by the definition of several parameters in the SIME data base.

The data base table on which we will hace to modify the parameters is in the *equipo\_attr* table, that contains the parameters and attributes of all the system elements. Therefore, first we will have to look in the *equipo* table for the number of equipment that the sensing microphones have asigned. With this number we will be able to find them in the **equipo atrr** table.

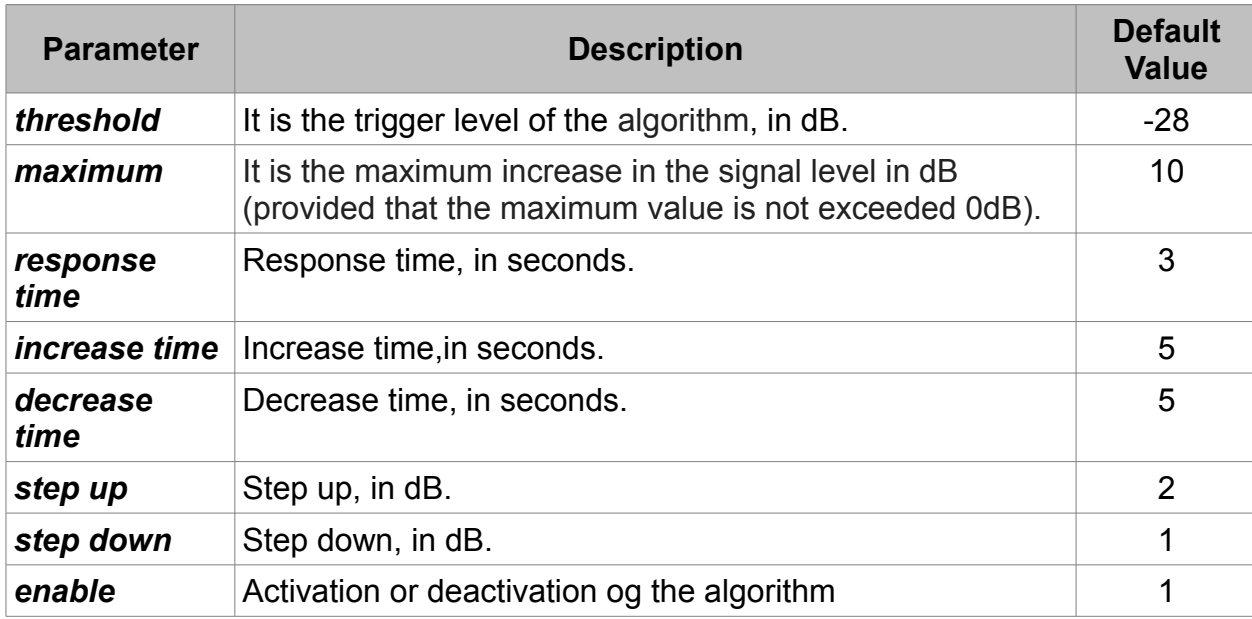

The parameters to configure are the following:

The reponse time is the time that must be mantained above the threshold level to start the algorithm. This prevents levels being modified in case of noise peaks.

The increase and decrease times are the times that the signal takes to increase or decrease its level as much as the maximum value indicates.The step up and step down values indicate the progressive icrease or drecrease, in dB, where the level adjustment will be made. Por ejemplo, si el maximum es 10, el tiempo de subida es de 7 segundos y el step up es de 2 dB, significa que cada 1,4s. (7\*2/10) se incrementará el nivel en 2dB.

Finally, the enable parameter allows to enable or disable the probe.